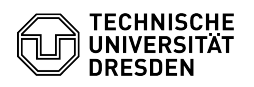

## Softphone - WebEx Answering and starting calls

18.05.2024 16:00:34

## **FAQ-Artikel-Ausdruck**

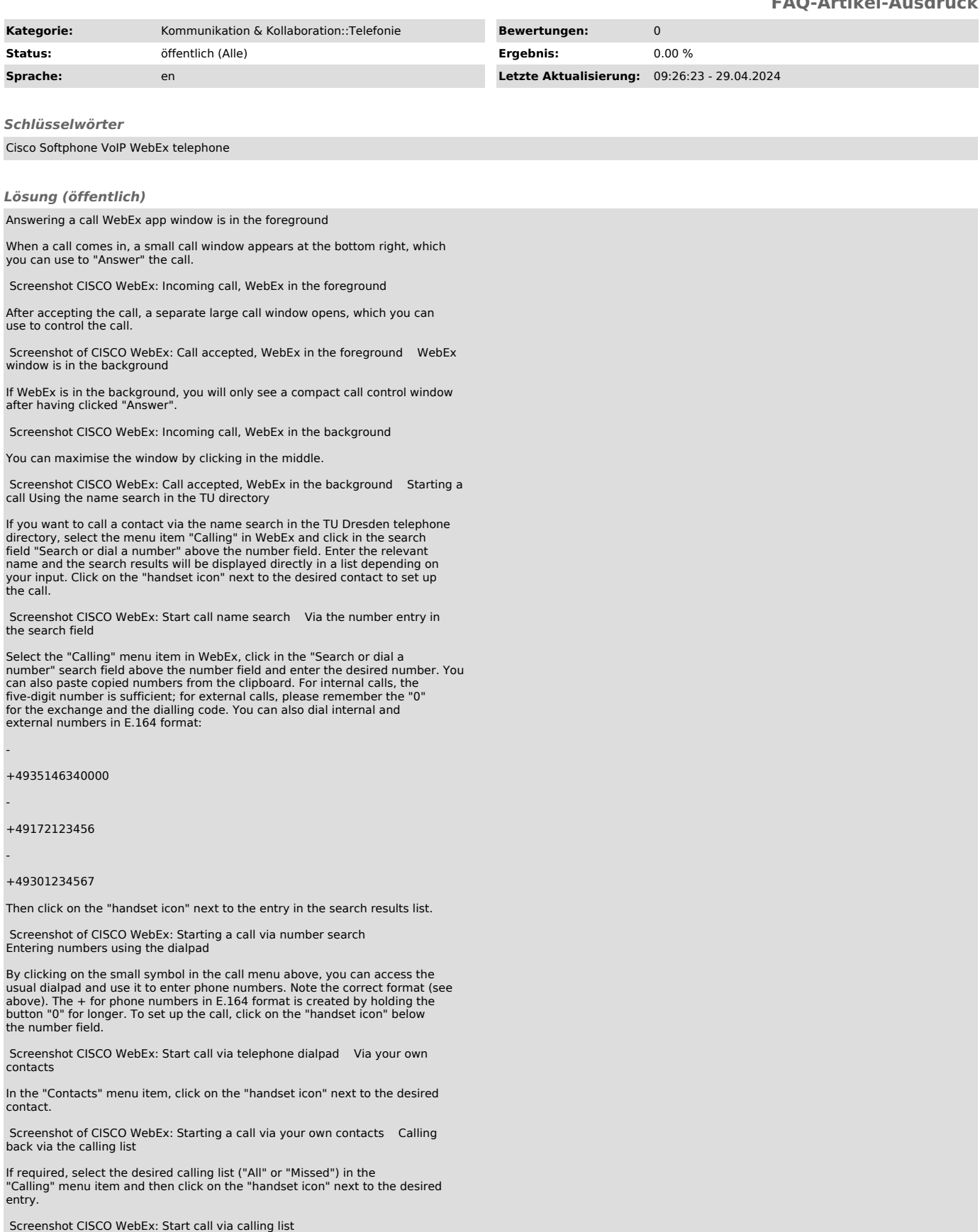